Tishk International University Department of Information Technology Database Systems 1 Week 10 Fall 2023-24 December 3, 2023

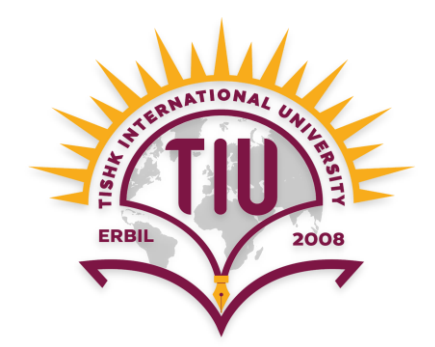

# **Condition and Using Query as input to another Query**

Wisam Abdulaziz Qadir Wisam.abdulaziz@tiu.edu.iq

## Pearming **Learning Outcomes**

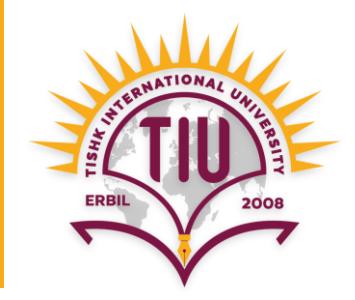

- Conditions
	- If-else
	- Switch
- Using query as input to another query

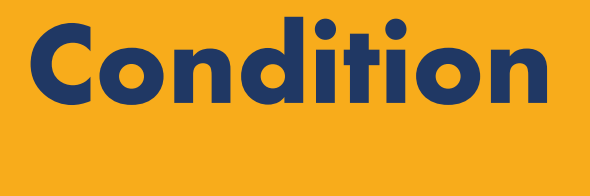

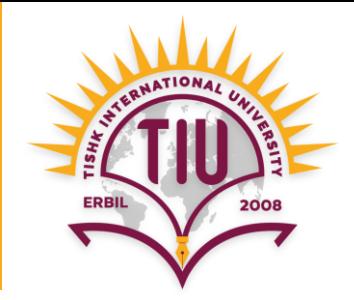

• Rather than WHERE and HAVING clauses, SQL has **If-else** and **Switch** to add conditions.

If-else

**SELECT iif(condition, true statement, false statement) FROM** *table\_name*;

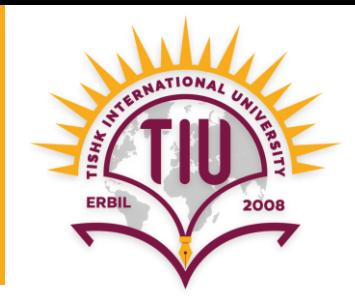

- E.g.: Show outputs according to the given conditions below:
	- Small Department: Student number < 200
	- Big Department: Student number >= 200

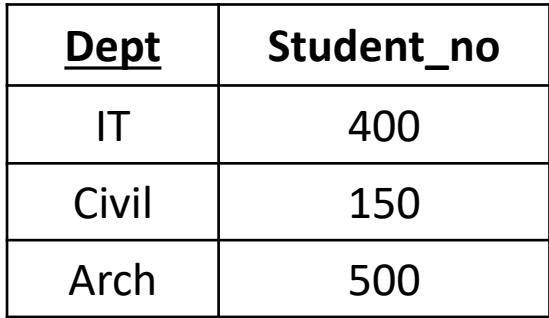

**Department**

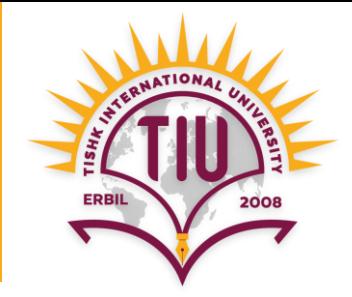

#### **SELECT** Dept, Student\_no, **iif**(Student\_no < 200, 'Big Dept.', 'Small Dept.') as Status **FROM Department;**

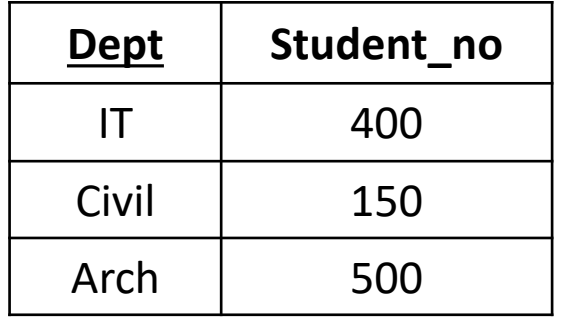

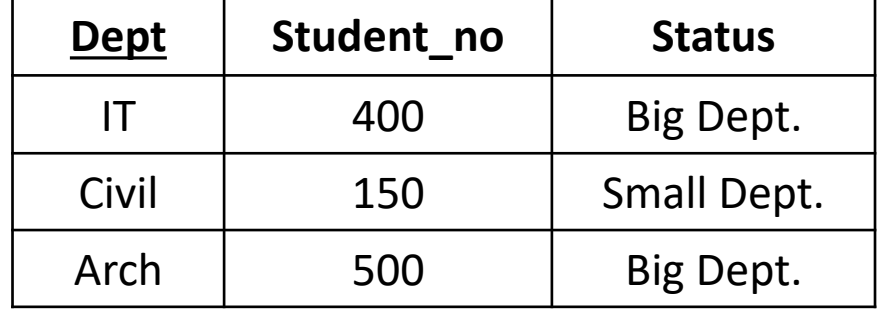

**Department Query\_output** 

## Objectives **Condition (cont.)**

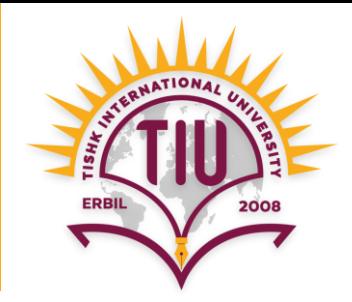

• For nested if-else situations another if-else will be written in the place of the false statement.

If-else\_if-else

**SELECT iif(condition, true statement, iif**(condition, true\_statement, false\_statement)) **FROM** *table\_name*;

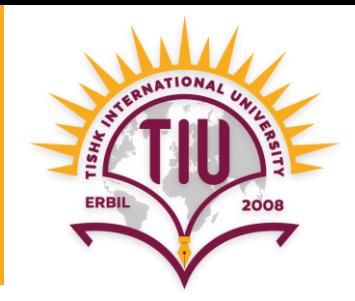

- E.g.: Show outputs according to the given conditions below:
	- Small Department: Student number < 200
	- Normal Department: Student number >= 200 and < 400
	- Big Department: Student number >= 400

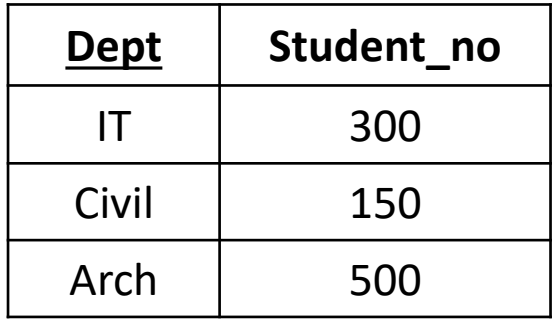

**Department**

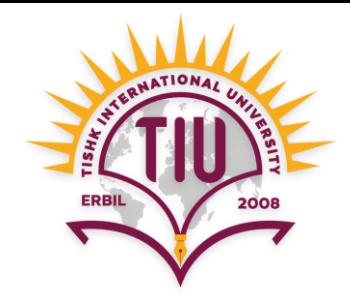

#### **SELECT** Dept, Student\_no, **iif**(Student\_no < 200, 'Small Dept.', **iif**(Student\_no >= 200 AND Student\_no < 400, 'Normal Dept.', 'Big Dept.')) as Status

**FROM Department;** 

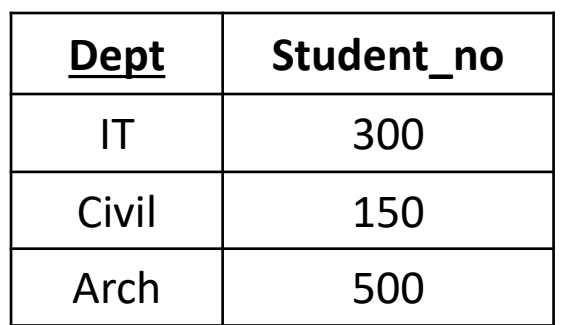

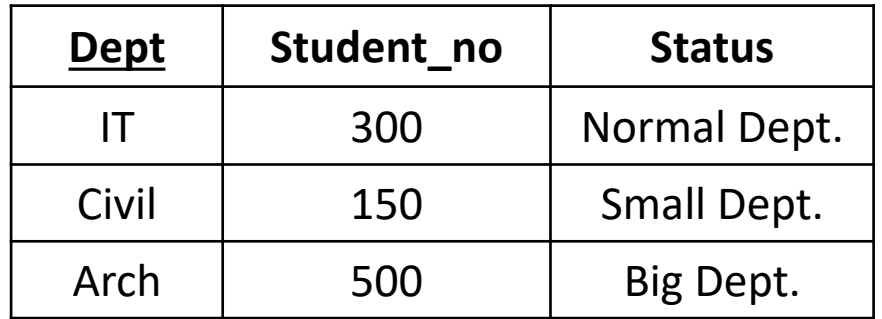

**Department Query\_output** 

## Objectives **Condition (cont.)**

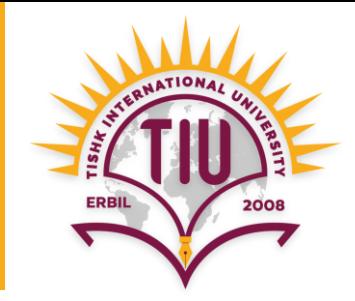

- In SQL Switch acts the same as If-else statement.
- It can specify ranges as conditions.

Switch

**SELECT switch**(condition, true\_statement, condition, true statement) **FROM** *table\_name*;

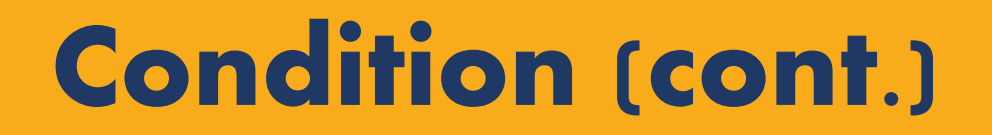

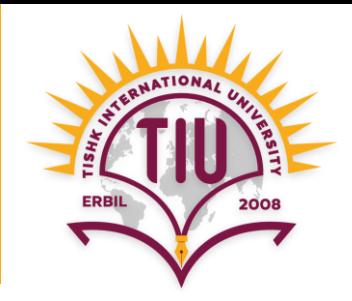

#### If-else

**SELECT** Dept, Student\_no, **iif**(Student\_no < 200, 'Small Dept.', 'Big Dept.') as Status **FROM** Department;

#### Switch

**SELECT** Dept, Student\_no, **switch**(Student\_no < 200, 'Small Dept.', Student no > = 200, 'Big Dept.') as Status

**FROM** Department;

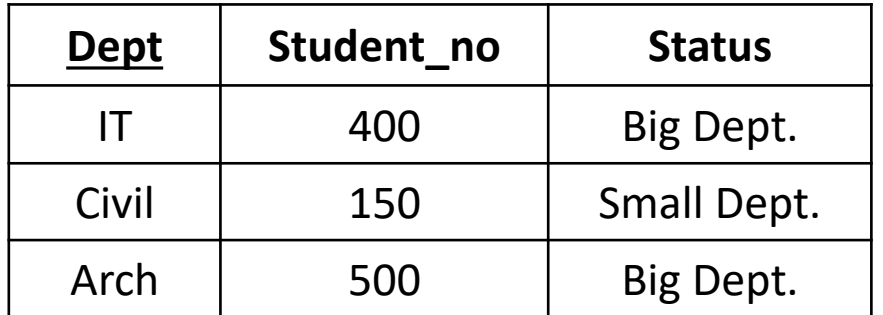

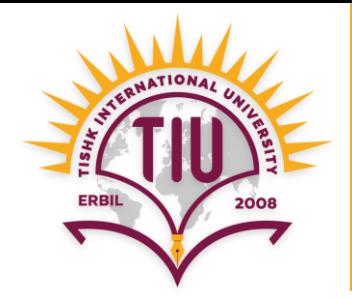

**SELECT** Dept, Student\_no, **iif**(Student\_no < 200, 'Small Dept.',

**iif**(Student\_no >= 200 AND Student\_no < 400, 'Normal Dept.', 'Big Dept.'))

as Status **FROM** Department;

**SELECT** Dept, Student\_no, **switch**(Student\_no < 200, 'Small Dept.', Student\_no >= 200 AND Student\_no < 400, 'Normal Dept.', Student no >= 400 'Big Dept.') as Status

**FROM** Department;

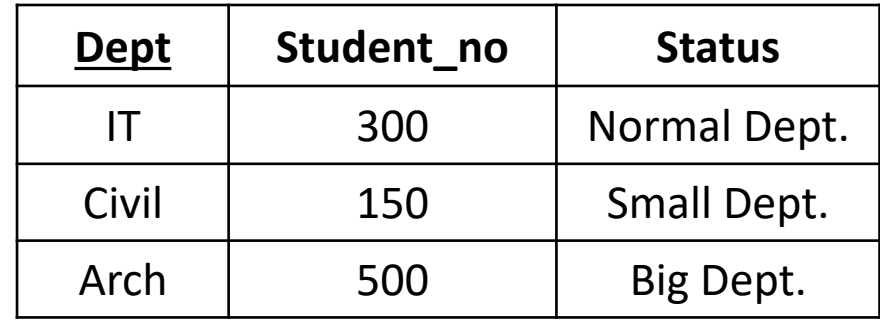

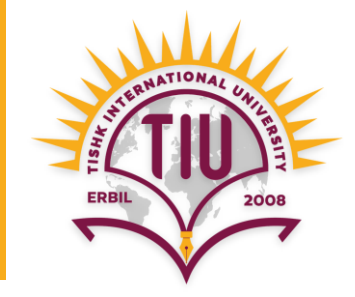

• E.g.: According to the given tables find if a shopping market has enough income to provide salary to its employees or not?

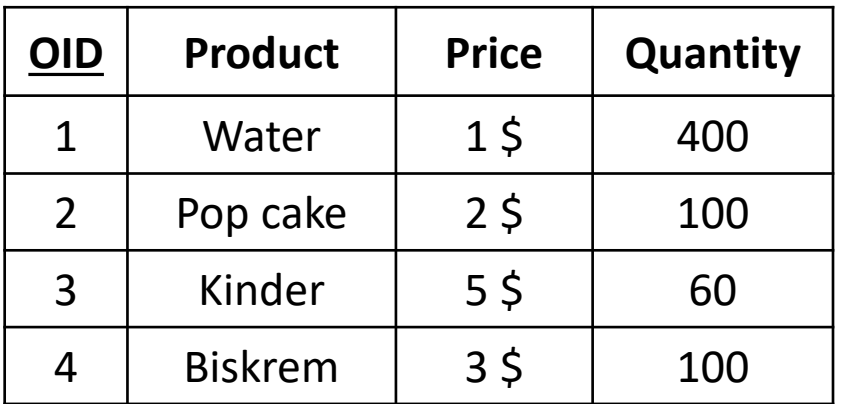

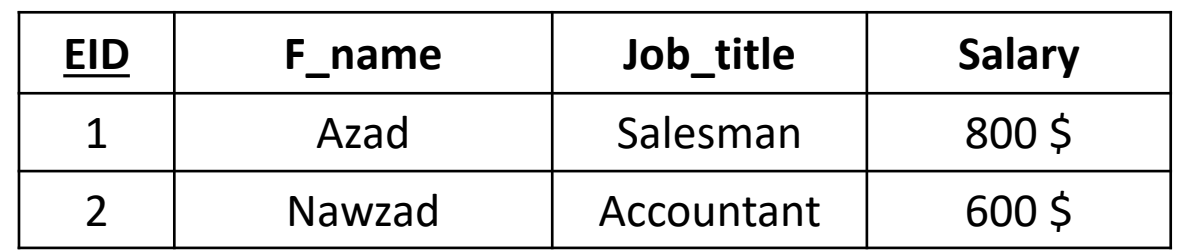

**Employee**

**Orders**

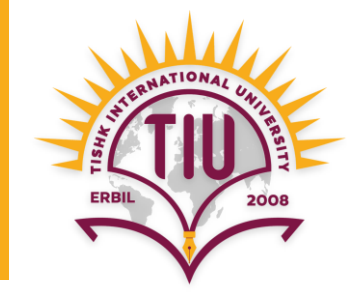

**Step 1:** 

**SELECT SUM**(Salary) as Total\_Salary **FROM** Employee;

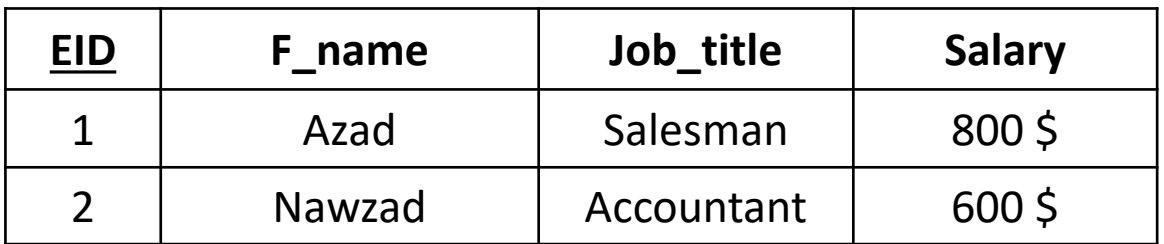

**Employee**

**Total\_Salary** 1400 \$

**Total\_Salary\_Table**

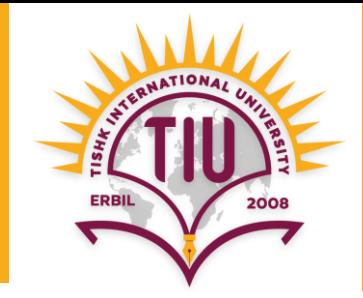

**Step 2:** 

**SELECT** Product, Price, Quantity, **Price \* Quantity** as Total\_Price **FROM** Orders;

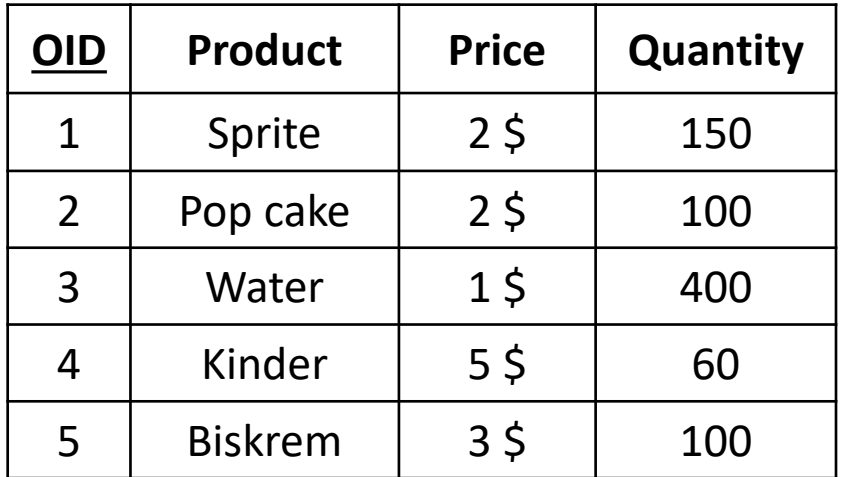

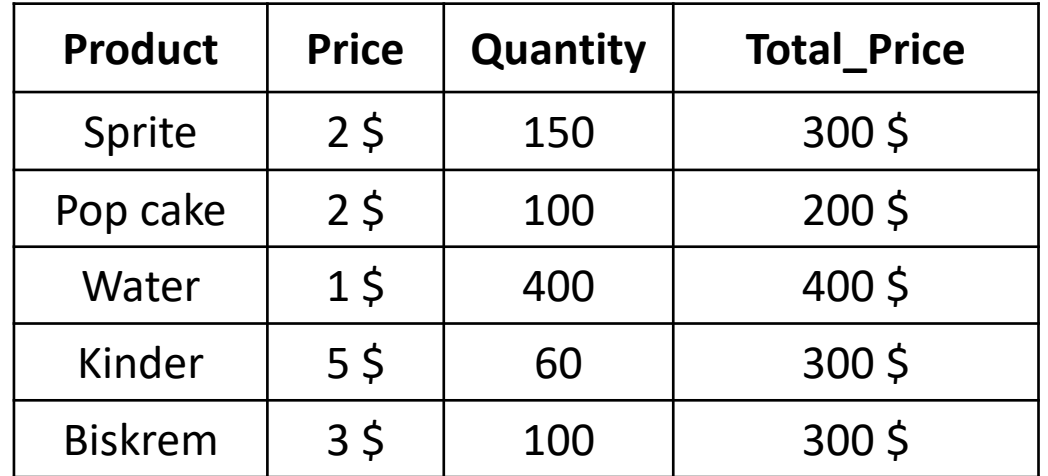

**Orders**

**Total\_Prices\_Table**

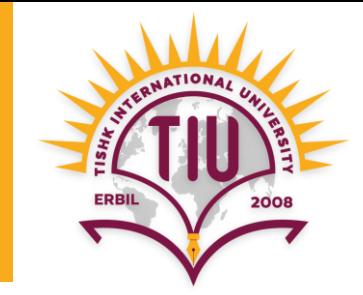

**Step 3:** 

**SELECT** SUM(Total\_Price) As Total\_Income **FROM Total\_Prices\_Table;** 

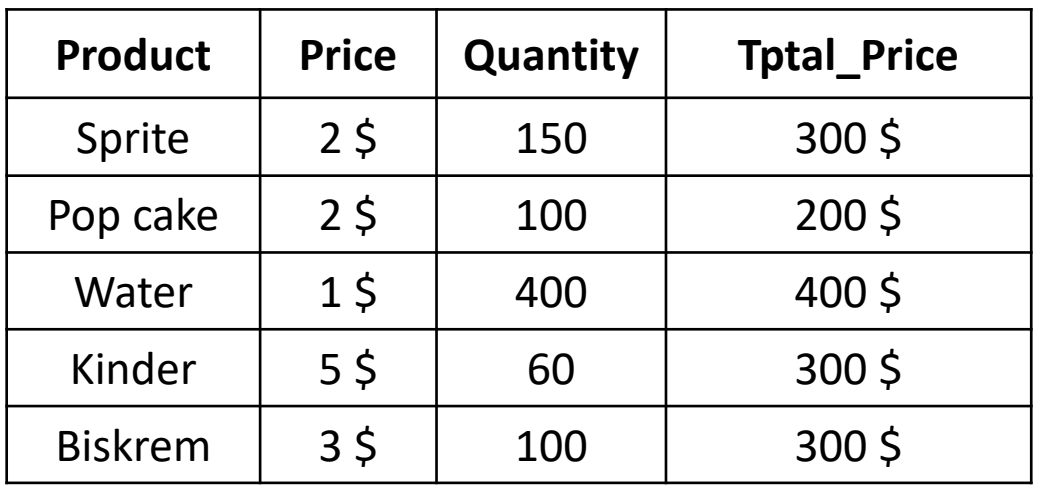

**Total\_Income** 1500 \$

**Total\_Income\_Table**

**Total\_Prices\_table**

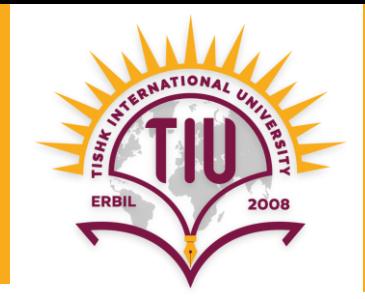

**Step 4:** 

**SELECT iif**(Total\_Income\_Table.Total\_Income > Total\_Salary\_Table. Total\_Salary, 'Enough', 'Not Enough') as Status **FROM** Total\_Income\_Table, Total\_Salary\_Table;

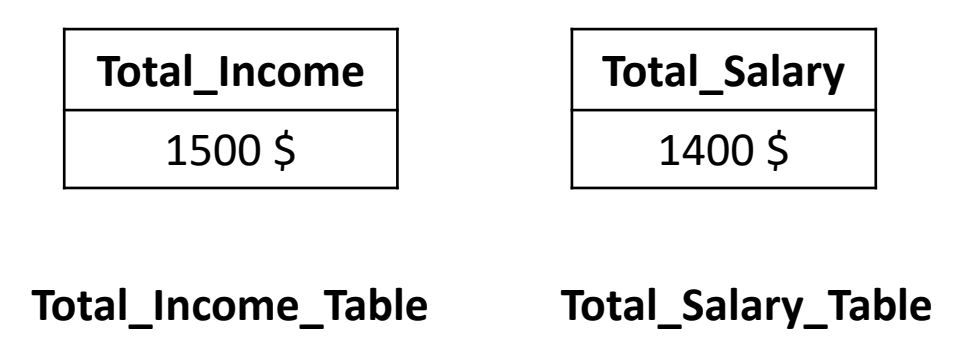

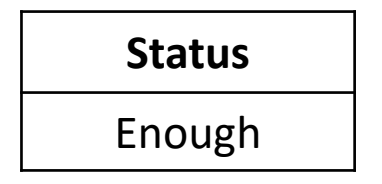

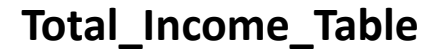

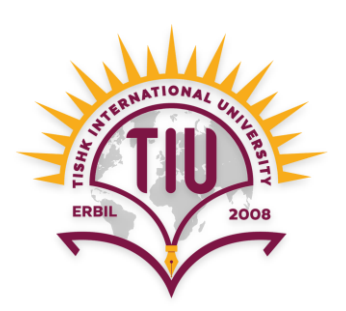

# Thank you